## MiramoPDF

All the power, one tenth the time

**MiramoPDF is an intuitive, GUI driven, lo-code/no-code, PDF formatting tool that gives more control, speed, and efficiency.**

- **Reduce Costs** Lo-code/no-code PDF formatting with minimal training
- **Take Control** Internal departments can take control of their own document designs and modifications.
- **Reduce Design Time** Fast development of new document designs. Fast day-to-day design maintenance.

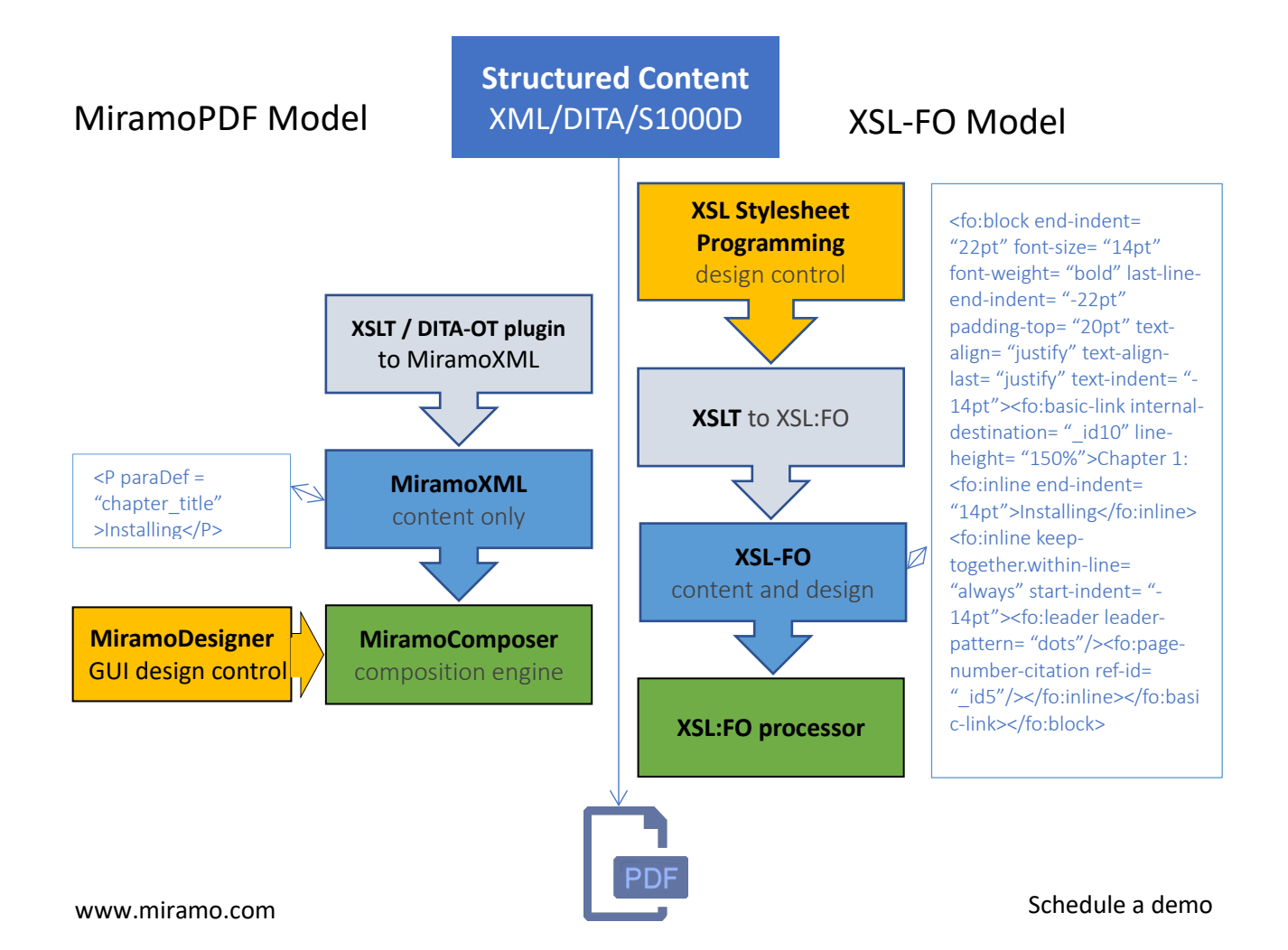

## MiramoPDF

## **More info…**

- Standards based.
- Powerful and highly configurable.
- Produces all document types from manufacturing to finance to marcomms.
- PDF/UA capability.
- Legacy PDF import capability.
- Integrates easily with all editing environments, CCMSs, CMSs, XML editors etc.
- Desktop to Enterprise licenses on Windows and Linux.